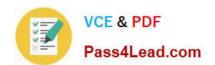

# C\_HANAIMP151<sup>Q&As</sup>

SAP Certified Application Associate - SAP HANA (Edition 2015)

# Pass SAP C\_HANAIMP151 Exam with 100% Guarantee

Free Download Real Questions & Answers PDF and VCE file from:

https://www.pass4lead.com/c\_hanaimp151.html

100% Passing Guarantee 100% Money Back Assurance

Following Questions and Answers are all new published by SAP Official Exam Center

- Instant Download After Purchase
- 100% Money Back Guarantee
- 365 Days Free Update
- 800,000+ Satisfied Customers

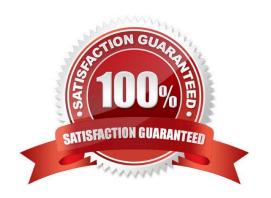

#### https://www.pass4lead.com/c\_hanaimp151.html 2022 Latest pass4lead C\_HANAIMP151 PDF and VCE dumps Download

#### **QUESTION 1**

Where does SAP recommend you create calculated measures?

- A. In a column view
- B. In a business layer
- C. In an attribute view
- D. In an analytic view

Correct Answer: D

#### **QUESTION 2**

Which of the following CE functions can you use to query an analytic view directly?

- A. CE\_CALC
- B. CE\_AGGREGATION
- C. CE\_OLAP\_VIEW
- D. CE\_JOIN\_VIEW

Correct Answer: C

#### **QUESTION 3**

Which of the following are functions of the DB trigger within SAP Landscape Transformation (SLT)?

- A. Ensure that replicated changes are kept within the logging tables.
- B. Record relevant changes in logging tables.
- C. Include only relevant tables for DB recording.
- D. Decluster table classes into a transparent format.

Correct Answer: BC

#### **QUESTION 4**

Which of the following steps is required for configuring SAP Landscape Transformation (SLT)?

- A. Define the number of background work processes in SLT.
- B. Define an RFC connection from SLT to SAP HANA.

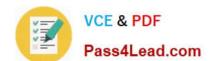

#### https://www.pass4lead.com/c\_hanaimp151.html 2022 Latest pass4lead C\_HANAIMP151 PDF and VCE dumps Download

- C. Define a DB connection from SLT to the source system.
- D. Define the number of jobs to be used for data replication.

Correct Answer: D

#### **QUESTION 5**

You have imported models from the development system. What is the recommended way toactivate dependent models in SAP HANA?

- A. Use the Activate with History function.
- B. Use the Where-Used List function.
- C. Use the Cascade Activate function.
- D. Activate each view manually.

Correct Answer: C

<u>Latest C HANAIMP151</u> <u>Dumps</u> C HANAIMP151 PDF <u>Dumps</u> C HANAIMP151 Braindumps

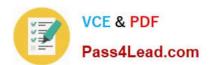

To Read the Whole Q&As, please purchase the Complete Version from Our website.

## Try our product!

100% Guaranteed Success

100% Money Back Guarantee

365 Days Free Update

**Instant Download After Purchase** 

24x7 Customer Support

Average 99.9% Success Rate

More than 800,000 Satisfied Customers Worldwide

Multi-Platform capabilities - Windows, Mac, Android, iPhone, iPod, iPad, Kindle

We provide exam PDF and VCE of Cisco, Microsoft, IBM, CompTIA, Oracle and other IT Certifications. You can view Vendor list of All Certification Exams offered:

https://www.pass4lead.com/allproducts

### **Need Help**

Please provide as much detail as possible so we can best assist you. To update a previously submitted ticket:

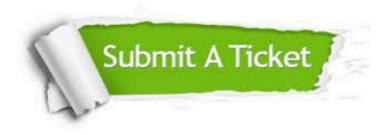

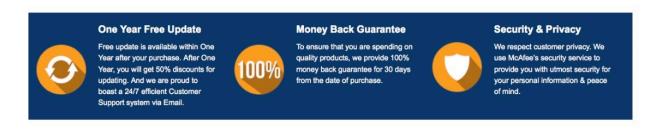

Any charges made through this site will appear as Global Simulators Limited.

All trademarks are the property of their respective owners.

Copyright © pass4lead, All Rights Reserved.